## **Examens aéronautiques théoriques sur ORDINATEURS LAPL - PPL - ULM / I-ULM - Télépilotes de drone civil**

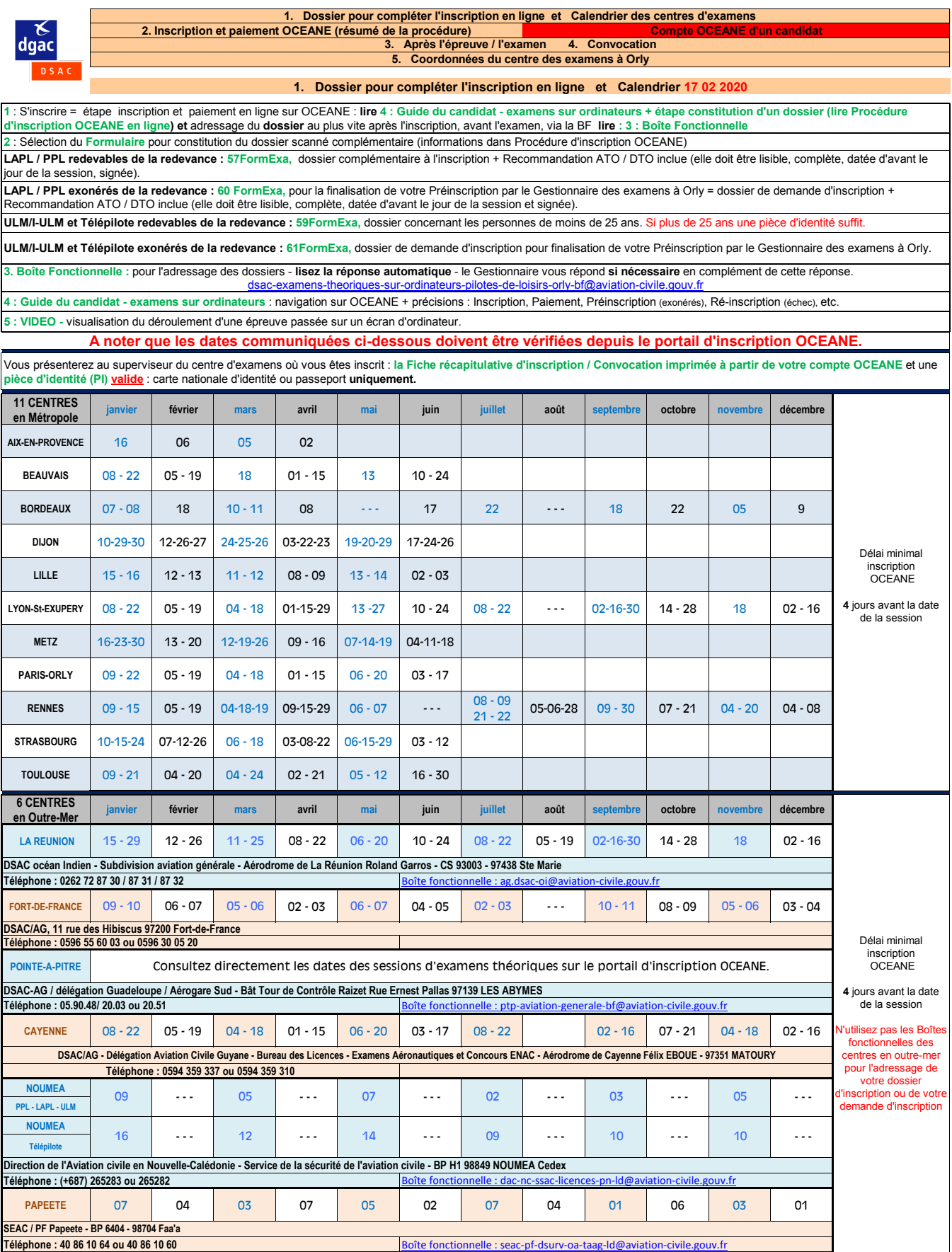

## **Examens aéronautiques théoriques sur ORDINATEURS LAPL - PPL - ULM / I-ULM - Télépilotes de drone civil**

<mark>Généralités :</mark> les inscriptions sur le portail OCEANE sont possibles dans un délai maximal de 3 mois avant la session d'examens.<br>Si la capacité du centre est atteinte, la <u>dat**e de session affichée par OCEANE** sera **diff</u>** Concernant les dates des sessions, le portail d'inscription OCEANE est mis à jour avant ce calendrier. **Tous les documents utiles sont disponibles sur la page web sous ce document. 2. Inscription et paiement OCEANE - des précisions sur Procédure d'inscription OCEANE (votre dossier) et Guide du candidat - examens sur ordinateurs (navigation sur le logiciel)** *Ouverture d'un compte*  **Candidats REDEVABLES Candidats REDEVABLES Tous les candidats EXONERES** *personnel OCEANE* **ULM / I-ULM - TélépilotePPL - LAPL quel que soit l'examen** ਹਾ Ţ **Inscription et Paiement Inscription et Paiement Pré-inscription** *Inscription* **sur le portail d'inscription sur le portail d'inscription sans paiement adressage du dossier adressage du dossier adressage du dossier de demande au plus vite, au plus vite, d'inscription au plus vite,** *Dossier scané*  **PI** *complémentaire* **PI PI et si < 25 ans 59FormExa et 57FormExa et 60FormExa ou 61FormExa si > 25 ans aucun formulaire Adressage du dossier Boît Pour un traitement optimisé, l'objet de votre courriel doit être clair et précis. Pour cela lire la Procédure**  *Fonctionnelle* **d'inscription OCEANE. Ci-dessous, adresse de la Boîte Fonctionnelle** [dsac-examens-theoriques-sur-ordinateurs-pilotes-de-loisirs-orly-bf@aviation-civile.gouv.fr](mailto:dsac-examens-theoriques-sur-ordinateurs-pilotes-de-loisirs-orly-bf@aviation-civile.gouv.fr?subject=dsac-examens-theoriques-sur-ordinateurs-pilotes-de-loisirs-orly-bf@aviation-civile.gouv.fr) **COEANE d'un candidat NOTRE COMPTE Tous les documents utiles via le lien** "**Informations candidat**" Exameris<br>Historique<br>Mot de passe<br>Retour site DGAC<br>Informations candidat **3. Après l'épreuve / l'examen Le SUPERVISEUR remet la lettre de résultat au CANDIDAT. La lettre de résultat n'est pas un corrigé. Elle restitue les réponses validées par le candidat.**  *Lettre de résultat* **Les questions et leurs réponses sont confidentielles et propriété de la DGAC. Aucune divulgation n'est autorisée ; toute fraude est sévèrement sanctionnée.** *Envoi du certificat* **Si le dossier scanné complémentaire à l'inscription est complet et conforme, le GESTIONNAIRE à ORLY envoie le certificat, dans un délai de 5 semaines.** *Réception du certificat* **CANDIDAT**

**4. Convocation - présentation obligatoire, dans votre compte OCEANE, sélectionnez nom de l'examen puis l'icône sous Fiche inscription** Candidat : 90126 - TRUBIAN Hélène (12/12/1999)

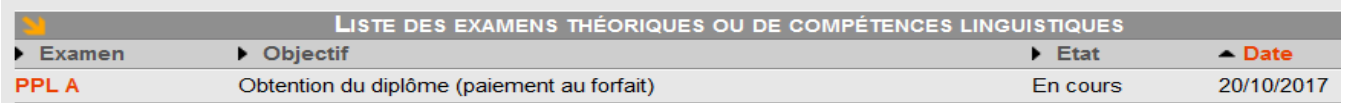

**Candidats ! Vérifiez toutes les informations de cette Fiche inscription (plus particulièrement la date de la session).**

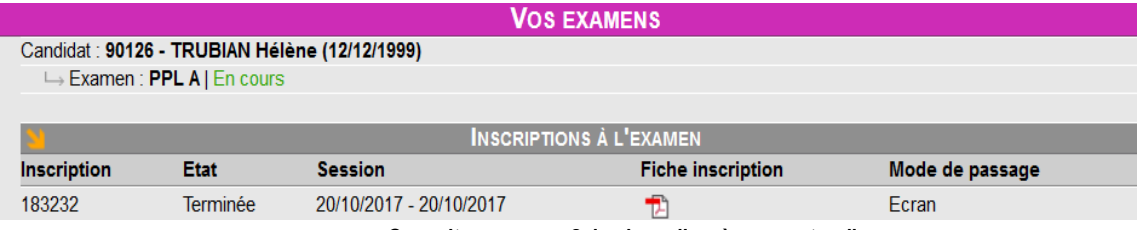

**Consultez, en page 2, le plans d'accès au centre d'examens.**

## **5. Coordonnées du centre des examens à Orly**

**Adresse :** rue Jean Mermoz 91550 PARAY VIEILLE POSTE **Coordonnées GPS :** 48° 44' 37.86 N / 2° 21' 57.49 E **Parking :** voitures au fond à gauche, deux roues à droite sous l'abri. **Accéder au centre des examens à Orly - Vue de l'entrée du site.**

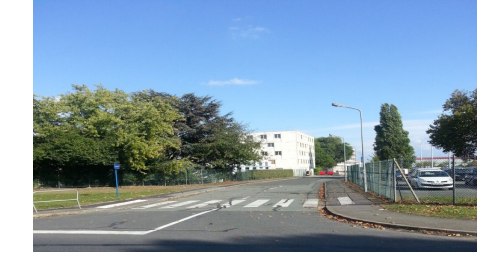